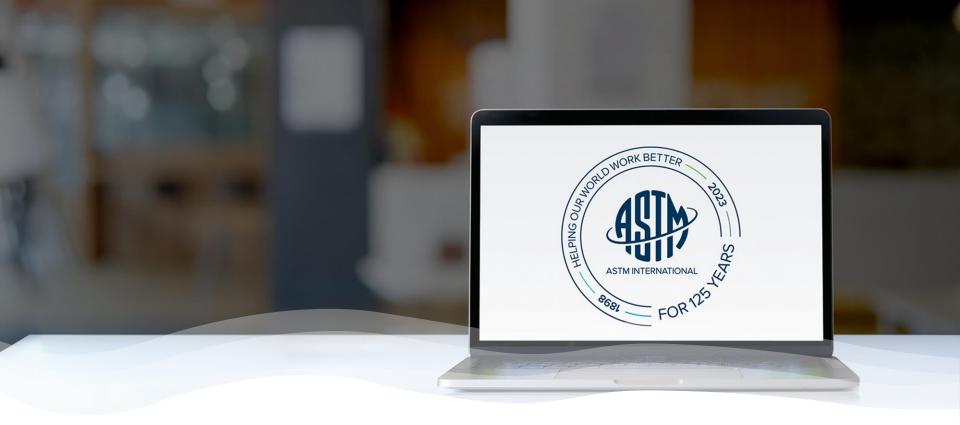

## **ASTM Collaboration Areas**

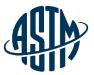

### **Collaboration area features include:**

- A central location for draft documents
  - ✓ Add comments, start a new discussion
- File repository
  - ✓ Add related files, images, tables, etc.
- Task group member list
  - ✓ Easily send email to individuals or entire task group
- > History
  - See actions taken over the life of the collaboration area

Collaboration area can be established as part of the work item registration process or at a later date.

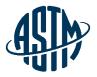

## **Two Types of Collaboration Areas**

- 1. Work Item Collaboration Area
  - Can be created at the time the work item is created or at a later date
  - Work item technical contact is the group administrator
  - Expires with the work item expiration

### 2. Administrative Collaboration Area

- Is not tied to a work item
- Request from your staff manager
  - Indicate title, related committee(s), group administrator(s)
- Various Uses
  - Task group sections
  - Workshop planning
  - Administrative groups
    - E.g. Awards, Long Range Planning, event planning, Bylaws Revisions

### **All Users**

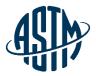

This section will cover all of the features that every member of a collaboration area will have access to:

- Accessing your Collaboration Area
- Collaboration Area Hub Page
- Overview member list/email members, history, schedule online meeting
- Drafts view and upload
- Polls view and vote
- Discussion view, comment, add
- Files view, comment, add

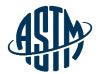

For trouble accessing content, contact support@astm.c

## **Accessing Your Collaboration Areas**

- 1. Email Notification
- 2. My ASTM/Membership
- 3. My Committees/My Tools

|                         | Tue 9/24/2019 11:00 PM                                                                                                    |
|-------------------------|----------------------------------------------------------------------------------------------------|
| AI                      | ASTM International <donotreply@astm.org></donotreply@astm.org>                                                                                                    |
|                         | ASTM International Invitation to Collaborate on AC492                                                                                                    |
| Farrell, Ja             | ines                                                                                                    |
| The                     |                                                                                                    |
| 4.                      | ASTM INTERNATIONAL<br>Helping our world work better                                                                                                    |
| Hello Jim               | my Farrell:                                                                                                    |
|                         | STM Technical Contact and have established a Collaboration Area to work on the development of C13 Bylaws Revisions. You have been identified as a member with the possible interest in participating and have ed to the group. |
| Access th               | e AC492 Collaboration Area here to view content posted, as well as provide comments on documents. You will also begin to receive notifications as content is posted to the Collaboration Area.                                 |
| f you hav               | e any questions, please contact me at the information below.                                                                                                    |
| Thank yo                | u in advance for your participation.                                                                                                    |
| Eric Carle<br>ecarletor | ton<br>@precast.org                                                                                                    |
|                         |                                                                                                    |

roup+AC492 to access the Collaboration Area

| ASTM INTERNATIONAL<br>Helping our world work better                                                                                                 | All                                                                                                    | Search topic, title, author, A53 Q | MyAccount                                                                                                    | MyASTM / Membership / MyCommittees<br>MyCommittees                                                                                                    | MyTools                                                                                                    |
|----------------------------------------------------------------------------------------------------|----------------------------------------------------------------------------------------------------|------------------------------------|----------------------------------------------------------------------------------------------------|----------------------------------------------------------------------------------------------------|----------------------------------------------------------------------------------------------------|
| MyAccount Me<br>Membership Welco<br>MyCommittees Welco<br>Manage Committees<br>Change Of Employment<br>Committee Profile<br>Invite a Colleague Stat | TM / Membership<br>mbership<br>me Krista Robbins<br>e Select:<br>commutees<br>Collaboration Areas<br>Sizoppuns | Contact Cart 🔒 Krista 🗕            | Membership<br>MyCommittees<br>Manage Committees<br>Change Of Employment<br>Committee Profile<br>Invite a Colleague<br>Membership Info<br>Recent Activity<br>Orders<br>Subscriptions<br>Tracker | Committee C01 on Cement           Ballots         Rosters         Meetings & Agendas         Committee         Standards           Committee C07 on Lime and Limestone         Ballots         Rosters         Meetings & Agendas         Committee         Standards           Ballots         Rosters         Meetings & Agendas         Committee         Standards           Committee C07 on Lime and Limestone         Ballots         Rosters         Meetings & Agendas         Committee         Standards           Committee C12 on Mortars and Grouts for U         Ballots         Rosters         Meetings & Minutes & Committee         Standards                                                                                                    | Roster Maintenance 555<br>Negative & Comments 115<br>MyOutstanding Bailots  MyWogle.coms MyCollaboration_Areas                                                                                                    |
|                                                                                                    | Standards Tracker<br>Journals Tracker                                                                          |                                    | Account#: 1802687<br>Krista Robbins<br>krobbinsestm.org<br>ASTM International                                                                                                    | Symposia         Agendas         Documents         Tracking           Committee C15 on Manufactured Masonry Units         Ballots         Rosters         Meetings & Minutes & Committee Symposia         Standards           Ballots         Rosters         Meetings & Minutes & Committee Symposia         Standards         Documents         Tracking           Committee D05 on Coal and Coke         Ballots         Rosters         Meetings & Minutes & Committee Standards         Symposia         Agendas         Documents         Tracking           Committee D07 on Wood         Committee D07 on Wood         Kote Standards         Kote Standards         Kot | Create Work Item Collaboratio<br>AC1177-Batman<br>AC1303-Coordinate 2015 ISO<br>TC27 Meeting in Williamsburg<br>AC1379-test g<br>AC1389-test g<br>AC1389-test o<br>AC1547-Hot Food Cabinets<br>AC1548-Combi Ovens<br>AC1549-Set Back Analysis Gro |

### Administrative Collaboration Area vs. Work Item Collaboration Area

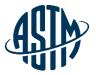

| MyCollaboration Areas                                                                                                    |                                                                              |                                                                                                    |
|----------------------------------------------------------------------------------------------------|------------------------------------------------------------------------------|----------------------------------------------------------------------------------------------------|
| Create Work Item Collaboration<br>AC1177-Batman<br>AC1303-Coordinate 2015 ISO<br>TC27 Meeting in Williamsburg<br>AC1379-test g                                                                                                    | Administrative<br>Collaboration Areas<br>begin with AC####<br>then Title     | WK32929-Radiation Thermometer<br>Manual<br>WK50103-Explosibility Screening<br>WK51564-Thermocouple<br>Thermometer Manual MNL 12                                                                  |
| AC1383-test j<br>AC1389-test o<br>AC1547-Hot Food Cabinets<br>AC1548-Combi Ovens<br>AC1549-Set Back Analysis Group                                                                                                    |                                                                              | WK60313-Revision of F1506-15<br>Standard Performance<br>WK60585-Revision of E344-16<br>Terminology Relating to                                                                                   |
| AC1550-Demand Controlled<br>Ventilation System<br>AC1611-D30 & D14.80 Joint Task<br>Group<br>AC1612-D14.80 and D30 Joint Task<br>Group<br>AC1802-C12.98/C15.98 Strategic<br>Planning<br>AC2436-CHETAH project to<br>include NASA Lewis program | Work Item<br>Collaboration Areas<br>start with the Work<br>Item # then Title | WK61240-Revision of C51-11<br>Standard Terminology Relating to<br>WK62872-Revision of<br>F1959/F1959M-14e1 Standard Tes<br>WK63171-Revision of G1-03(2017)e1<br>Standard Practice for Preparing, |

### Administrative Collaboration Area vs. Work Item Collaboration Area

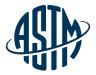

#### ASTM International Collaboration Area

| Current Collaboration Area                                                   | 24833 - WK24833 - Using Calorimetry for                                                                                                    |                                                                                  | ~ |
|------------------------------------------------------------------------------|----------------------------------------------------------------------------------------------------|----------------------------------------------------------------------------------|---|
| 60585 - WK60585 - Revision of E344-16                                        | 24833 - WK24833 - Using Calorimetry for<br>32929 - WK32929 - Radiation Thermometer<br>AC3 - Batman<br>AC63 - Coordinate 2015 ISO TC27 Meeting |                                                                                  |   |
| Collaboration Area Drafts Polls Discussions Files                            | AC237 - test J<br>AC247 - test J                                                                                                    |                                                                                  |   |
| Overview Members History Edit Collaboration Area Schedule Online             | AC247 - test o<br>51564 - WK51564 - Thermocouple Thermomet<br>AC296 - Hot Food Cabinets<br>AC297 - Combi Ovens                                |                                                                                  |   |
| WK60585 - Revision of E344-16 Termir                                         | AC298 - Set Back Analysis Group                                                                                                    |                                                                                  |   |
| Group Creation Date: 09/21/2017<br>Worktem Creation Date: 09/21/2017         | AC312 - D14.80 and D30 Joint Task Group<br>50103 - WK50103 - Explosibility Screenin                                                           |                                                                                  |   |
| Ballot Target Date: 11/2021                                                  | AC343 - C12.98/C15.98 Strategic Planning                                                                                                    |                                                                                  |   |
| Work Item Status: Proposed                                                   | 60313 - WK60313 - Revision of F1506-15 S<br>60585 - WK60585 - Revision of E344-16 Te                                                          |                                                                                  |   |
| Collaboration area expiration: 03/10/2022<br>Status: Draft Under Development | 6240 - WK6240 - Revision of C51+10 te<br>6247 - WK6240 - Revision of C51+11 Sta<br>62872 - WK62872 - Revision of F1959/F195                   | WK60585 - Revision of E344-16 Terminology Relating to Thermometry and Hydrometry | - |

#### Work Item Description

Create a general definition for the terms digital contact thermometer and reference thermometer.

Submit Item For Ballot Edit Work Item

#### \*the work item number shows before the Work Item Collaboration Area Title

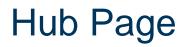

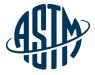

| ASTM                                                                         |                        |                               |                                                                               |                  | Hel                                 | p 🕋 Home 🧕 K | Krista •   |
|------------------------------------------------------------------------------|------------------------|-------------------------------|-------------------------------------------------------------------------------|------------------|-------------------------------------|--------------|------------|
| mail Settings                                                                |                        |                               |                                                                               |                  |                                     |              |            |
| ASTM International Collaboration Area                                        |                        |                               |                                                                               |                  |                                     |              |            |
| My Collaboration Areas                                                       |                        | Create New Collaboration Area | Polls                                                                         |                  |                                     | • Create New | Poll       |
| Collaboration Area Name                                                      |                        | Creation Date                 | Collaboration Area                                                            | Poll Title       | Closing Date                        | Vote St      | tatus      |
| 79023 - WK80332 - Revision of E2847-21 Standard Test Me                      | thod for Calibra       | 2021-12-30                    | You have no open Polls at this time.                                          |                  |                                     |              |            |
| 79022 - WK78898 - Revision of G112-92(2015) Standard Gui                     | ide for Conducting     | 2021-12-28                    |                                                                               |                  |                                     |              |            |
| AC656 - ASTM G01 Standard Inquiries                                          |                        | 2021-12-28                    |                                                                               |                  |                                     |              |            |
| AC642 - G01 Membership Engagement Study                                      |                        | 2021-10-29                    |                                                                               |                  |                                     |              |            |
| AC641 - ASTM F1506 Issue List                                                |                        | 2021-10-29                    |                                                                               |                  |                                     |              |            |
| 1-5 of 80 Show All Collaboration Areas                                       |                        |                               |                                                                               |                  |                                     |              |            |
| Drafts                                                                       |                        | T Upload Draft                | Recent Activity                                                               |                  |                                     |              |            |
|                                                                              | D. (1711)              |                               |                                                                               |                  |                                     | _            |            |
| Collaboration Area                                                           | Draft Title            | Upload Date                   | Collaboration Area                                                            | Activity         |                                     |              | ate        |
| 79022 - WK78898 - Revision of G112-92(2015) Standard<br>Guide for Conducting | Revisions to ASTM G112 | 2021-12-28                    | 79022 - WK78898 - Revision of G112-<br>92(2015) Standard Guide for Conducting | Draft Comment: ( | Comment on Draft #1 by Jack Touseul | 20           | 022-1<br>0 |

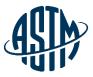

### **Email Settings**

| Email Settings                                                                                                    |
|----------------------------------------------------------------------------------------------------|
| Select which email notifications you wish to receive                                                                                        |
| New Collaboration Area<br>Do you want to receive an email when a new Collaboration Area is created and you are a member?                    |
| ● Yes<br>○ No                                                                                                    |
| Edit Collaboration Area<br>Do you want to receive an email when a Collaboration Area you are a member of is edited?                         |
| ● Yes<br>○ No                                                                                                    |
| New Discussion<br>Do you want to receive an email when a new discussion is started in a Collaboration Area you are a member of?             |
| ● Yes<br>○ No                                                                                                    |
| Discussion Reply<br>Do you want to receive an email when a reply is submitted in a discussion for a Collaboration Area you are a member of? |
| ● Yes<br>○ No                                                                                                    |
| New Draft<br>Do you want to receive an email when a new Draft is submitted for a Collaboration Area you are a member of?                    |
| ● Yes<br>○ No                                                                                                    |
| New File<br>Do you want to receive an email when a new support file is submitted for a Collaboration Area you are a member of?              |
| ● Yes<br>○ No                                                                                                    |
| Batching<br>Do you want to receive your emails as a Batch or Instantly?                                                                     |
| Instantly, No Batching  Daily  Weekly (Every Monday)  Bitweekly (Every Other Monday)                                                        |
| Monthly (First of Every Month) SAVE EMAIL SETTINGS                                                                                          |

### **Overview Page**

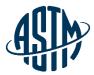

 $\sim$ 

ASTM International Collaboration Area

Current Collaboration Area 72973 - WK72973 - Revision of G111-97(20...

72973 - WK72973 - Revision of G111-97(2018) Standard Guide for Corrosion Tests in High Temperature or High Pressure Environment, or Both

## Collaboration Area Drafts Polls Discussions Files Overview Members History Edit Collaboration Area Schedule Online Meeting

WK72973 - Revision of G111-97(2018) Standard Guide for Corrosion Tests in High Temperature or High Pressure Environment, or Both

Group Creation Date: 07/16/2020 WorkItem Creation Date: 05/12/2020 Ballot Target Date: 06/2021 Work Item Status: Proposed Status: Draft Withdrawn

#### Work Item Description

We are going to update this standard during this around of revision as follows. 1) Add HTHP definition 2) Add HTHP applications in different industries 3) Any other minor modification to keep not only generic enough, but also specific to specific industry thus we improve the applicability and relevance to the end users.

#### Objective

To revise the ASTM G111 so that its end users have confidence in using it to make business decision.

| Draf                            | ts                                         |                                          |                                |                 | ĄĴ           | h)            |
|---------------------------------|--------------------------------------------|------------------------------------------|--------------------------------|-----------------|--------------|---------------|
| ASTM International              | Collaboration Area                         |                                          |                                |                 |              |               |
|                                 | Current Collaboration Area                 | 72973 - WK72973 - Revision of G111-97(20 |                                |                 | ~            |               |
| 72973 - WK7                     | 2973 - Revision of                         | G111-97(2018) Standard                   | Guide for Corrosion Tests in H | igh Temperature | or High Pres | sure          |
| Collaboration Area              | , Or Both<br>Drafts Polls Discussions File | S                                        |                                |                 |              |               |
| Draft(s) Upload Draft           | Replace Drafts                             |                                          |                                |                 |              |               |
| Drafts<br>Showing 2 of 2 Drafts |                                            |                                          |                                |                 | I            | Tupload Draft |
| Draft Number                    | Title Name/File                            |                                          | Latest Upload Date             | Upload By       |              |               |
| Draft #2                        | G111 Editorial Review                      |                                          | March 08, 2021 8:09:55 AM      | Krista Robbins  | Comments (0) | Û             |
| Draft #1                        | ASTM G111 Word File For Initial Char       | nge Identification in Task Group         | July 16, 2020 11:00:03 AM      | Hongwei Wang    | Comments (0) | Û             |
|                                 |                                            |                                          |                                |                 |              |               |

### Polls

ASTM International Collaboration Area

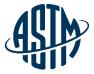

| Open Poll(s) Poll Reports New Poll | Edit Poll Details |              |  |
|------------------------------------|-------------------|--------------|--|
| Test Poll #3 Poll                  |                   |              |  |
| This is a test poll.               |                   | item Title 💿 |  |
|                                    |                   |              |  |
| Poll 1                             |                   | Test Poll    |  |
| Section<br>Section<br>Statement    |                   |              |  |
| Write your message here            |                   |              |  |

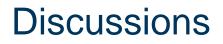

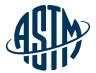

~

ASTM International Collaboration Area

Current Collaboration Area 68489 - WK68489 - Conducting Atmospheric...

#### 68489 - WK68489 - Conducting Atmospheric Pressure Carbon Steel Rotating Cylinder Electrode in 3.5 NaCl Solution Saturated with Carbon Dioxide

|  | Collaboration Area | Drafts | Polls | Discussions | F |
|--|--------------------|--------|-------|-------------|---|
|--|--------------------|--------|-------|-------------|---|

Discussions New Discussion

Discussions

① New Discussion

Discussion RCE Historical Papers

#### Sankara Papavinasam January 19, 2021 8:06:16 PM

Sankara: <br/>>chr/>chr/>buring our discussion I mentioned some references that might be worth a glance. The first three are related to a mass transfer model developed for steel pipe corrosion in a city tap water in which the iron, oxygen and pH were measured daily. I think the papers might provide some guidance as to how your experiments can be conducted and analyzed even though their system is pipe flow and yours is the rotating cylinder electrode. Though 40 (#3) to 50 (#1 & 2) years old, they are still timely.
water in which the iron, oxygen and pH were measured daily. I think the papers might provide some guidance as to how your experiments can be conducted and analyzed even though their system is pipe flow and yours is the rotating cylinder electrode. Though 40 (#3) to 50 (#1 & 2) years old, they are still timely.
water in which the iron, oxygen and pH were measured daily. I think the papers might provide some guidance as to how your experiments can be conducted and analyzed even though their system is pipe flow and yours is the rotating cylinder electrode. Though 40 (#3) to 50 (#1 & 2) years old, they are still timely.
water in which the iron, oxygen and pH were measured daily. I think the papers might provide some guidance as to how your experiments can be conducted and analyzed even though their system is pipe flow and yours is the rotating cylinder electrode. The first 50 (#1 & 2) years old, they are still timely.

Cha, E. Fiadzigre, and A. B. Pointer, "Steel Pipe Corrosion Under Flow Conditions - III. Effect of Sulphate Ion", Corrosion Science, Vol. 20, 1980, pp. 443-455.
which hey chrosing cylinder electrode with a wealth of information and numerous additional references. I believe they should be glanced through by everyone because they will address a number of questions with respect to the rotating cylinder electrochem. Vol. 4, (1974), p. 91.
wealth cylinder electrochem. Vol. 4, (1974), p. 91.

C. Silverman, "the Rota

Reply Edit Delete

#### Discussion Conference call with ASTM ILS

#### Sankara Papavinasam October 29, 2019 6:29:31 PM

ASTM ILS Team and Sankara Papavinasam had a conference call on RCE interlaboratory tests on October 29, 2019. Following are the notes from that conference call..., <br/>
ASTM ILS will be able to provide some financial support to obtain and distribute electrodes (specimens) for the round robin tests. However this support depends on the cost of buying the specimen.
Action item #1: Sankara to obtain the quotation for the electrodes and pass this to ILS team for approval
br/>Action item #2: The committee to re write to draft to meet ASTM requirements (as well as feedback provided by the participants)
br/>Action item #2: The committee to re write to draft to meet ASTM requirements (as well as feedback provided by the participants)
br/>Action item #2: The committee to re write to draft to meet ASTM requirements (as well as feedback provided by the participants)
br/>Action item #2: The committee to re write to draft to meet ASTM requirements (as well as feedback provided by the participants)
br/>Action item #2: The committee to re write to draft for ballot without this requirement (if we did and if somebody voted negative then then negative would be considered as "persuasive"). This "repeatability statement from one laboratory" is considered as interim precision statement. We must complete the interlaboratory testing within 5 years of publishing the Test Method. <br/>

br/>Action item #2: The committee to re write the notes from the negative would be considered as "persuasive"). This "repeatability statement from one laboratory" is considered as interim precision statement. We must complete the interlaboratory testing within 5 years of publishing the Test Method. <br/>

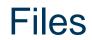

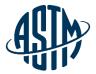

| ASTM International Collaboration Area                                                                                                    |               |                |
|----------------------------------------------------------------------------------------------------|---------------|----------------|
|                                                                                                    |               | Manage         |
| Current Collaboration Area 68489 - WK68489 - Conducting Atmospheric                                                                                                    | ~             |                |
| 68489 - WK68489 - Conducting Atmospheric Pressure Carbon Steel Rotating Cylinder Electrode in 3.5 NaCl Solution Saturated with Carbonator Area Drafts Polls Discussions Files | arbon Dioxide |                |
| Folders Add Files                                                                                                    |               |                |
| Folders                                                                                                    | Add Folder +  | Add New File + |
| I 🗅 Home (31)                                                                                                    |               |                |

Files in Home

Showing 31 of 31 Files

| File Number | File Title                                                         | Description                                                        | Uploaded By         | Uploaded Date             |            |
|-------------|--------------------------------------------------------------------|--------------------------------------------------------------------|---------------------|---------------------------|------------|
| File #32    | ASTM RCE Round Robin Test_Data.xisx                                | ASTM RCE Round Robin Test_Data xlsx                                | Sankara Papavinasam | June 11, 2021 8:10:41 PM  | <b>ď</b> Ó |
| File #31    | 2019_RCE_Standard Test Method_Round Robin Test Version_Final.doc   | 2019_RCE_Standard Test Method_Round Robin Test Version_Final.doc   | Sankara Papavinasam | June 03, 2021 12:05:32 PM | <b>ď</b>   |
| File #30    | 2019_RCE_Standard Test Method_Round Robin Test Version_V4.doc      | 2019_RCE_Standard Test Method_Round Robin Test Version_V4.doc      | Sankara Papavinasam | May 13, 2021 6:48:18 AM   | <b>ď</b>   |
| File #29    | 2021_May 6 _ Minutes.pdf                                           | 2021_May 6 _ Minutes.pdf                                           | Sankara Papavinasam | May 07, 2021 7:30:03 PM   | 2          |
| File #28    | 2021_May 6 _ Agenda.docx                                           | 2021_May 6 _ Agenda.docx                                           | Sankara Papavinasam | May 05, 2021 8:15:59 PM   | <b>e</b> 1 |
| File #27    | 2021_April_7_Minutes.docx                                          | 2021_April_7_Minutes.docx                                          | Krista Robbins      | April 07, 2021 4:05:48 PM | <b>e</b> 1 |
| File #26    | 2021_AprII_7_Agenda.docx                                           | 2021_April_7_Agenda.docx                                           | Krista Robbins      | March 29, 2021 9:15:44 AM | 2          |
| File #25    | Figure 07_Two Washers_Electrode_End cap placed in the Assembly.pdf | Figure 07_Two Washers_Electrode_End cap placed in the Assembly.pdf | Krista Robbins      | March 25, 2021 2:14:29 PM | <b>ď</b> 🛍 |
| File #24    | Figure 07_Two Washers placed in the Assembly.pdf                   | Figure 07_Two Washers placed in the Assembly.pdf                   | Krista Robbins      | March 25, 2021 2:14:28 PM | C 🛈        |
| File #23    | Figure 06_one Washer and Electrode placed in the Assembly.pdf      | Figure 06_one Washer and Electrode placed in the Assembly.pdf      | Krista Robbins      | March 25, 2021 2:14:28 PM | <b>ď</b>   |

## **Technical Contact**

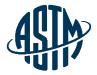

### - Tools

- Administer (group administrators only)
- Email Settings (all members)
- Create new collaboration area
  - Upload draft
  - Choose your members
  - Choose your settings
- Edit existing collaboration area

- Working within the collaboration area
  - Upload drafts
  - Upload files, create folders
  - Email members
  - Start discussion
  - Open a poll

### **Creation of a collaboration area**

|                                     | MyASTM / Membership / MyCommittees / Ballots & Work Items                                                |         |
|-------------------------------------|----------------------------------------------------------------------------------------------------|---------|
| MyAccount                           | Type > Copyright > Target > Data > Summary > Confirm                                                     | Print 🖶 |
| Membership                          |                                                                                                    |         |
| MyCommittees                        | Work Item Registration - Revision - C15.03                                                               |         |
| Manage Committees                   | * Do you want to open an online collaboration area for this work item so members may collaborate online? |         |
| Change Of Employment                | Yes O No (What is a Collaboration Area?)                                                                 |         |
| Committee Profile                   | Work Item Type:                                                                                          |         |
| Invite a Colleague                  | Revision                                                                                                 |         |
| Membership Info                     | Copyright:                                                                                               |         |
| Recent Activity                     | Yes, authorized to submit original material                                                              |         |
| Orders                              |                                                                                                    |         |
| Subscriptions                       | Revised Standard:                                                                                        |         |
| Tracker                             | C73-17 Standard Specification for Calcium Silicate Brick (Sand-Lime Brick)                               |         |
|                                     | Sponsoring Subcommittee:                                                                                 |         |
| Account#: 1802687                   | C15.03                                                                                                   |         |
| Krista Robbins<br>krobbins@astm.org | Technical Contact:                                                                                       |         |
| ASTM International                  | Krista Robbins - krobbins@astm.org                                                                       |         |
|                                     | Target Ballot Date:                                                                                      |         |
|                                     | 07/2022                                                                                                  |         |
|                                     | Authorization Date:                                                                                      |         |
|                                     | 01/2022                                                                                                  |         |
|                                     | Emergency Response:                                                                                      |         |
|                                     | No                                                                                                    |         |
|                                     |                                                                                                    |         |

Target Completion Date:

ASIA)

### **Creating a Collaboration Area**

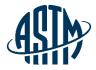

| MyASTM / Membership / MyCommittees / Create New Work Item Collaboratic               | Select Work Item                                                                                                    |
|--------------------------------------------------------------------------------------|----------------------------------------------------------------------------------------------------|
| Step-1 Collaboration Area Details > Step-2 Add Members > Step                        | <b>Q</b>  Search                                                                                                    |
| * Select Work Item                                                                   | <ul> <li>(F18.60) WK34017 - Revision of F819-10 Standard Term<br/>Electrical Protective Equipment for Workers</li> </ul>                                |
| Add Collaboration Area Objective                                                     | <ul> <li>(F18.60) WK70359 - Revision of F819-10(2015) Standa<br/>Relating to Electrical Protective Equipment for Worker</li> </ul>                      |
| Enter a brief Objective of your Collaboration Area                                   | <ul> <li>(J01.01) WK9328 - Revision of G31-72(2004) Standard<br/>Laboratory Immersion Corrosion Testing of Metals</li> </ul>                            |
| Add an Additional Administrator (optional)           Select additional administrator | <ul> <li>(J01.02) WK77221 - Revision of G193-20a Standard Te<br/>Acronyms Relating to Corrosion</li> </ul>                                              |
|                                                                                      | <ul> <li>(J01.02) WK80302 - Revision of G193-20a Standard To<br/>Acronyms Relating to Corrosion</li> </ul>                                              |
| © ASTM International                                                                 | <ul> <li>(G01.14) WK3702 - Revision of C876-91(1999) Standard<br/>Half-Cell Potentials of Uncoated Reinforcing Steel in<br/>(Withdrawn 2008)</li> </ul> |

### **Creating a Collaboration Area**

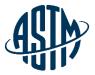

| MyASTM / Membership<br>Step-1 Collaboration Area<br>Find a Member                                              | -                   | Create New Work Item Collaboration Area                                                                                                    | Select members by<br>typing name within<br>subcommittees |
|----------------------------------------------------------------------------------------------------|---------------------|----------------------------------------------------------------------------------------------------|----------------------------------------------------------|
| [                                                                                                    |                     |                                                                                                    |                                                          |
| Begin typing last name                                                                                         |                     |                                                                                                    |                                                          |
| G01.14 Members                                                                                                 | Show All G01        | <ul> <li>Collaboration Area Members</li> <li>Berke, Neal (Technical Contact*)</li> </ul>                                                       | Switch to show all main committee members to add         |
| Andrade, Carmen                                                                                                |                     | <ul> <li>Robbins, Krista (Staff Manager*)</li> </ul>                                                                                           | auu                                                      |
| <ul> <li>Andrade, cannen</li> <li>Archer, Kevin</li> <li>Bahadrian, Joseph</li> <li>Baldwin, Carson</li> </ul> | •                   | <ul> <li>Langill, Thomas (Sub Committee Chair*)</li> <li>Kelly, Leah (Administrative Assistant*)</li> </ul>                                    |                                                          |
| Select All                                                                                                    | Clear A             | Select All Clear A                                                                                                    |                                                          |
|                                                                                                    |                     | 4                                                                                                    |                                                          |
|                                                                                                    |                     | * The Technical Contact, Staff Manager, Sub Committee<br>Chair, and Administrative Assistant cannot be removed<br>from the Collaboration Area. |                                                          |
| Add Non-G01.14 Member                                                                                          | s                   |                                                                                                    | If non-member to                                         |
| Enter comma separate                                                                                           | d email address(es) | of the user(s) you would like to add.                                                                                                    | committee, add email<br>address                          |

### **Creating collaboration areas continued:**

**Email Notification Settings** 

These settings will be considered the default for any new users added to this Collaboration Area. Administrators can change preferences later. Users can also set their own personal preferences.

#### New Collaboration Area

\* Do you want users to receive an email when this Collaboration Area is created?

- Yes
- O No

#### Edit Collaboration Area

\* Do you want users to receive an email when this Collaboration Area is edited?

- Yes
- O No

#### New Poll

\* Do you want users to receive an email when a new poll is created for this Collaboration Area?

- Yes
- O No

#### Voting Reminder

- \* Do you want users to receive an email when a poll they did not vote on is closing soon?
- Yes
- O No

#### New Discussion

\* Do you want users to receive an email when a new discussion is started in this Collaboration Area?

- Yes
- 🔿 No

Yes

#### **Discussion Reply**

\* Do you want users to receive an email when a reply is submitted in a discussion for this Collaboration Area?

Manage Email notifications to be sent to your members of your task group

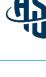

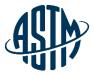

### Creating a collaboration area continued:

#### New Draft

- \* Do you want users to receive an email when a new Draft is submitted for this Collaboration Area?
- Yes
- 🔿 No

#### New File

- \* Do you want users to receive an email when a support file is submitted for this Collaboration Area?
- Yes
- 🔿 No

#### Upload Options

- \* All users can upload Drafts?
- No, just Collaboration Area Administrator
- Yes
- \* All users can upload support files?
- No, just Collaboration Area Administrator
- Yes
- \* Would you like to upload an initial Draft now?
- No
- Yes

Back Create Collaboration Area

Continue to manage Email notifications to be sent to your members of your task group

### Adding/Deleting Members

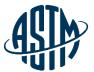

ASTM International Collaboration Area

#### Edit Collaboration Area Members

#### Find a Member: ()

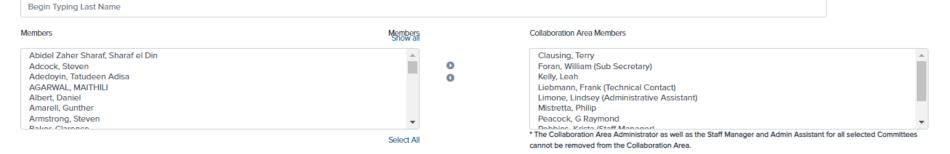

#### Additional Members:

#### Enter comma separated email address(es) of the user(s) you would like to add.

| Enter comma separated email addresses for the users you would li | ke to add             |  |
|------------------------------------------------------------------|-----------------------|--|
| Quick Save Members                                               |                       |  |
| Jackson, Joshua                                                  | US Corrosion Services |  |
| Imoloney, Imoloney                                               |                       |  |

### **Emailing Members**

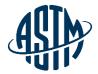

#### 72973 - WK72973 - Revision of G111-97(2018) Standard Guide for Corrosion Tests in High Temperature or High Pressure Environment, or Both

| Collaboration Area Drafts Polls Discussions                                                                    | Files                       | <u> </u>                      |                                  |
|----------------------------------------------------------------------------------------------------|-----------------------------|-------------------------------|----------------------------------|
| Overview Members History Edit Collaboration Ar                                                                 | rea Schedule Online Meeting |                               | _                                |
| Collaboration Area Members<br>Showing 22 of 22 Members<br>Select Members to Email:<br>Solect All, Desolect All |                             |                               | Add/Remove Members Email Members |
| Name                                                                                                    | Organization                | Email                         | Send Email                       |
| Bovard, Francine                                                                                               | CorrEx Consulting           | fbovard@live.com              |                                  |
| Co, Noelle                                                                                                    |                             | nco@blade-energy.com          |                                  |
| d, nathan                                                                                                    |                             | nathan.davis2@halliburton.com |                                  |
| Dean, Sheldon                                                                                                  |                             | sdean07@comcast.net           | D                                |
| DICIcco, Jill                                                                                                  |                             | Jdicicco@astm.org             |                                  |
| Hartshorne, Matthew                                                                                            |                             | matthewhartshorne@gmail.com   | D                                |
| Hornsby, Frank                                                                                                 | Cormetrics Ltd              | fhornsby@cormetrics.ca        |                                  |
| Jackson, Joshua                                                                                                | US Corroston Services       | Josh@uscorrosion.com          |                                  |
|                                                                                                    |                             |                               |                                  |

### **Emailing Members**

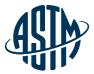

- 1. Resend Invitation Email
- 2. Custom Email Message

#### Select Email Type

| Select Email Type    | ~ |
|----------------------|---|
| Select Email Type    |   |
| Resend Invitations   |   |
| Custom Email Message |   |

#### Subject:

Measuring Corrosion Rate of Uncoated Reinforcing Steel in Concrete

#### Message:

Type Email Body Here

#### Attachment (Optional)

Attached File

Click to Open or Drag and Drop File Here

Send

### **Edit an existing Collaboration Area**

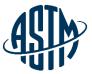

 $\sim$ 

ASTM International Collaboration Area

Current Collaboration Area 79023 - WK80332 - Revision of E2847-21 S.

79023 - WK80332 - Revision of E2847-21 Standard Test Method for Calibration and Accuracy Verification of Wideband Infrared Thermometers

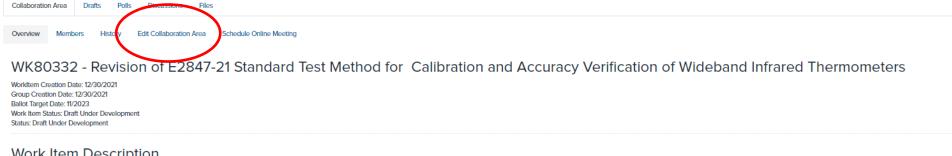

#### Work Item Description

Review of standard has identified possible improvements.

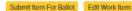

### **Schedule Online Meeting**

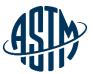

 $\mathbf{v}$ 

ASTM International Collaboration Area

Current Collaboration Area 79023 - WK80332 - Revision of E2847-21 S...

79023 - WK80332 - Revision of E2847-21 Standard Test Method for Calibration and Accuracy Verification of Wideband Infrared Thermometers

| Collaboration Area Drafts Polls                                       | Discussions Riles                                                                                            |
|-----------------------------------------------------------------------|----------------------------------------------------------------------------------------------------|
| Overview Members History Edit                                         | t Collaboration Area Schedule Online Meeting                                                                 |
| WK80332 - Revision                                                    | of E2847-21 Standard Test Method for Calibration and Accuracy Verification of Wideband Infrared Thermometers |
| WorkItem Creation Date: 12/30/2021<br>Group Creation Date: 12/30/2021 |                                                                                                    |

Group Creation Date: 12/30/2021 Ballot Target Date: 11/2023 Work Item Status: Draft Under Development Status: Draft Under Development

#### Work Item Description

Review of standard has identified possible improvements.

Submit Item For Ballot Edit Work Item

### Creating a Poll

Click to Open or

Drag and Drop File Here

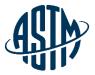

| New Poll Name                                                                                                    |                                           |                                  |                |  |
|----------------------------------------------------------------------------------------------------|-------------------------------------------|----------------------------------|----------------|--|
| Draft Approval for Ballot                                                                                                    |                                           |                                  |                |  |
| Max 255 characters (229 remaining)                                                                                                    |                                           |                                  |                |  |
| Select a Collaboration Area for this Poll                                                                                                    |                                           |                                  |                |  |
| AC462 - Example Test                                                                                                    |                                           |                                  | ~              |  |
| Poll Description                                                                                                    |                                           |                                  |                |  |
| When time permits, could you please review the latest draft of the proposed                                                                                                    | d standard and cast a vote if you think t | he standard is ready for ballot. |                |  |
| Choose Poll Issue Date<br>You can have your Poll open Immediately or some time in the future.<br>Open Immediately<br>Set Custom Date<br>Choose Poll Closing Date                    |                                           |                                  |                |  |
| 01/23/2023                                                                                                    |                                           |                                  | ×              |  |
| Choose Email Notifications Prior to a poll closing, would you like to send up to 3 vote reminders to users who have yet to vote?  Yes: Send Reminder(s) No: Do Not Send Reminder(s) |                                           |                                  |                |  |
| Note: Put the number of days before a poll closes in each box to send a reminder on that<br>Reminder 1:                                                                             | Reminder 2:                               | one.                             | Reminder 3:    |  |
| 14                                                                                                    | 7                                         |                                  | 1              |  |
|                                                                                                    |                                           |                                  |                |  |
| Poll Item #1 Name                                                                                                    |                                           |                                  |                |  |
| Is the proposed draft ready to be submitted for ballot?                                                                                                    |                                           |                                  |                |  |
| Select Poll Item #1 Choices                                                                                                    |                                           |                                  |                |  |
| Affirmative                                                                                                    |                                           | Require Comment?                 | Count as Vote? |  |
| Negative w/ Comment                                                                                                    |                                           | Require Comment?                 | Count as Vote? |  |
| Abstain                                                                                                    |                                           | Require Comment?                 | Count as Vote? |  |
|                                                                                                    |                                           | Require Comment?                 | Count as Vote? |  |
|                                                                                                    |                                           | Require Comment?                 | Count as Vote? |  |
| Upload Poll Item #1 Attachment(s)<br>Upload one or more files to attach to this poll Item.                                                                                          |                                           |                                  |                |  |

#### 26

### Submit an Item for Ballot

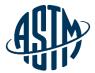

| Current Collaboration Area       79023 - WK80332 - Revision or         Please select a Committee       Committee                                                                                                    |                                                                                                    |                                                                                                    |
|----------------------------------------------------------------------------------------------------|----------------------------------------------------------------------------------------------------|----------------------------------------------------------------------------------------------------|
| Current Collaboration fer     P023 - WK80332 - Revision of E2847-21 Standard Test     Current Collaboration Area     Schedule Order Description     Revision     Revision     Withdrawal        States there the Ball        Please select a Committee        Please select a Sub Committee           Please select a Sub Committee                                      Please select a Committee </td <td>ASTM International Collaboration Area</td> <td>Note: To ballot a new standard, revision or reapproval with editorial change you will be required to upload a document, including</td>                                                                                                    | ASTM International Collaboration Area                                                                                                    | Note: To ballot a new standard, revision or reapproval with editorial change you will be required to upload a document, including                                                                                                    |
| Overview Members History Edit Collaboration Area Schedde Online Meeting    Select an action:   Worklow Construct Date: 12/30/2021   Group Construct Date: 12/30/2021   Balanci Target Date: 12/30/2021   Balanci Target Date: 12/30/2021   Work Intern Schedde Dovelopment   Satur: Draft Under Dovelopment   Status: Draft Under Dovelopment   Status: Draft Under Dovelopmen | 79023 - WK80332 - Revision of E2847-21 Standard Tes                                                                                                    | Please select a Committee                                                                                                    |
|                                                                                                    | Overview         Members         History         Edit Collaboration Area         Schedule Online Meeting           WK80332 - Revision of E2847-21 Standard Test Meth         Workitem Creation Date: 12/30/2021         Group Creation Date: 12/30/2021           Ballot Target Date: 12/2023         Work It Moder Development         Status: Draft Under Development           Status: Draft Under Development         Review of standard has identified possible improvements. | <ul> <li>* Select an action:</li> <li>New Standard</li> <li>Revision</li> <li>Reapproval</li> <li>Withdrawal</li> <li>Reinstatement</li> <li>* What Ballot Level are you submitting?</li> <li>Subcommittee Ballot</li> <li>Concurrent Subcommittee/Main Committee/Society Review</li> <li>* Has the Ballot Item been authorized at a Subcommittee meeting or by the Subcommittee Chair AND by the Main Committee Chair?</li> <li>Yes No</li> </ul> |
|                                                                                                    | l                                                                                                    |                                                                                                    |

### Edit Work Item

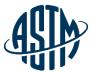

|                                                                                                    | Work Item WK80332 Edit Mode                                                                                                    |                     |
|----------------------------------------------------------------------------------------------------|----------------------------------------------------------------------------------------------------|---------------------|
|                                                                                                    | The current target date for WK80332 is: 11/2023                                                                                                    |                     |
| ASTM International Collaborat                                                                                                    | * What is the target date for Subcommittee or Concurrent Ballot?                                                                                                    |                     |
|                                                                                                    | 11 ¢ 2023 ¢                                                                                                    | ~                   |
| 79023 - WK80332<br>Collaboration Area Drafts Pol                                                                                                    | * Was this Work Item authorized at a Subcommittee meeting, or by the Subcommittee Chair?                                                                                                    | ermometers          |
| Overview Members History<br>WK80332 - Revisi                                                                                                    | Yes No     No     Select authorization date:                                                                                                    | neters              |
| Workitem Creation Date: 12/30/2021<br>Group Creation Date: 12/30/2021<br>Baliot Target Date: 11/2023<br>Work Item Status: Draft Under Developm<br>Status: Draft Under Development | 12       \$         * Does this Work Item respond to an emergency situation, regulatory requirement or other specific structure in the specific structure in the | ecial circumstance? |
| Work Item Descrip<br>Review of standard has ideatined possib<br>Submit Item For Ballot Edit Work Ite                                                                              | ⊖ Yes O No                                                                                                    |                     |
|                                                                                                    | * What is the expected target date for approval of the Work Item?<br>18 - 24 months                                                                                                    |                     |
|                                                                                                    | * Who will be the Technical Contact for this Work Item?                                                                                                    |                     |
|                                                                                                    | I will O A Member of Committee E20 will.                                                                                                    |                     |
|                                                                                                    | Foran, William: HEITRONICS                                                                                                    |                     |
| © ASTM International                                                                                                    | Back Continue                                                                                                    | 28                  |

### **Expiration Warning**

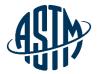

| Current Collab                                                                                        | oration Area 72972 - WK72972 - Revision of G46-94(201                                                                                                    | ~ |
|----------------------------------------------------------------------------------------------------|----------------------------------------------------------------------------------------------------|---|
| 72972 - WK72972 - Revision of G<br>Collaboration Area Drafts Polls Discussions Files                  | 46-94(2018) Standard Guide for Examination and Evaluation of Pitting Corrosion                                                                                                    |   |
| Overview Members History Edit Collaboration Area                                                      | Schedule Online Meeting                                                                                                    |   |
| Group Creation Date: 07/16/2020<br>Work/Item Creation Date: 05/12/2020<br>Ballot Target Date: 06/2021 | 2018) Standard Guide for Examination and Evaluation of Pitting Corrosion                                                                                                    |   |
| Werk Item Status: Proposed<br>Collaboration area expiration: 01/31/2022<br>Status: Draft Withdrawn    | Collaboration Areas will expire 6 months after the Work<br>Item has an approved ballot. The Work Item and all<br>Collaboration Area content will be removed at time of              |   |
| Work Item Description<br>We are going to do the following main revisions. 1) Add new sections to r    | effect the technology advances, e.g. laser scanning, and data analytics, and latest practices in the industries. 2) Add more content on some sections to provide clear description. |   |
| Objective<br>To revise ASTM G46 standard guide to ensure that its end users have co                   | nfidence in using it to make business decision.                                                                                                    |   |
| Submit Item For Ballot Edit Work Item                                                                 |                                                                                                    |   |

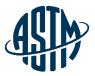

# **Questions?**

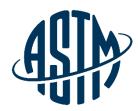

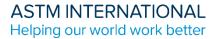

## Thank you for your attention!

www.astm.org

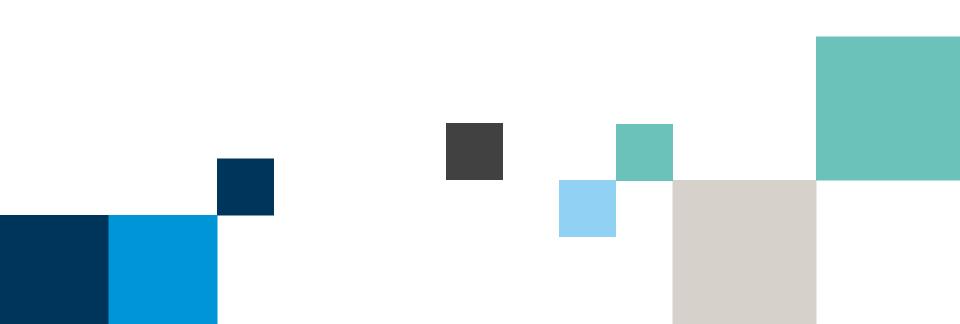